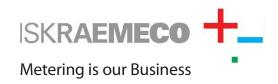

# **APPLICATIONS SW**

# SEP2 MeterView

for Meter Control

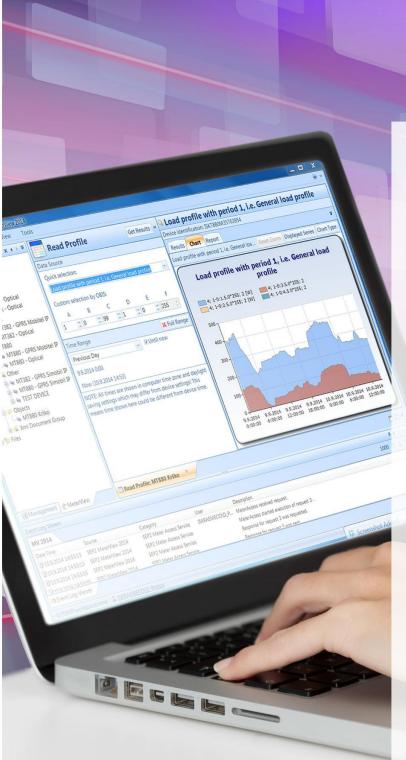

## Benefits

#### A powerful tool enabling total meter control

SEP2 MeterView is a complete meter management tool that enables users to read or change meter parameters, upgrade meter firmware, and take several other actions. It is available as a standalone application and as a SEP2W System plug-in (providing data collection and processing features), which ensures simple transition from a single meter to group meter parameterization.

#### Ease of use and high security at the same time

The application offers a high level of security and auditing by providing easy selection of appropriate user and group rights, as well as logging of all user actions. With SEP2 MeterView you will be able to effortlessly select an individual meter and configure its communication interface.

#### Flexibility when and where you need it

Meter parameters within SEP2 MeterView are grouped into schemes with varying scope. One or more schemes can be attached to a single device. Schemes can be compared, exported to command scripts, PDF, Word, Excel, or SEP2W System reading definitions.

## Advantages

- Support for IDIS, DLMS/COSEM, SML, IEC 62056-21 (former IEC 1107) and other metering communication protocols
- Read-only snapshots of all parameters (ability to capture all values of parameters from a meter as a read-only snapshot and comparing snapshots to see if any parameter was changed at a certain time or comparing a snapshot to a parameter scheme)
- Remote meter communication communication with any device via a direct infrared optical interface, serial interfaces, GSM/GPRS/3G, Ethernet, or other interfaces
- Command script files can be exported and easily attached to quick execution buttons or used in the Metrologue software
- Tree structure, where new device groups, devices and their parameter schemes can be manipulated
- Each device can have one or more parameter schemes attached to it, thus covering the needs and rights of an individual user
- Powerful customization options for different operations
- Ability to quickly execute frequent actions on various meter types
- Communication analysis options for troubleshooting communication issues with meters

### Editions

| SEP2 MeterView 2014<br>Functionality                                                                                                    | Base | Professional | Enterprise |
|----------------------------------------------------------------------------------------------------|------|--------------|------------|
| Manage devices and groups                                                                                                    | •    | •            | •          |
| Read from device — parameters, profiles, log book, events                                                                                                    | •    | •            | •          |
| Device communication log                                                                                                    | •    | •            | •          |
| License HW lock, activation and management                                                                                                    | •    | •            | •          |
| Use of local database (automatic upgrade from older version)                                                                                                    | •    | •            | •          |
| Combine command scripts                                                                                                    | •    | •            | •          |
| Execute methods on DLMS/COSEM devices                                                                                                    | •    | •            | •          |
| Set/synchronize time                                                                                                    |      | •            | •          |
| Parameter scheme – save changes                                                                                                    |      | •            | •          |
| Search for parameters                                                                                                    |      | •            | •          |
| Print — log book, load profile, data readout                                                                                                    |      | •            | •          |
| Export to PDF, Excel, Word – log book, load profile, data readout                                                                                                    |      | •            | •          |
| Read-only snapshots of device parameters                                                                                                    |      | •            | •          |
| Use remote communication (PSTN, GSM, GPRS, Modem, TCP/IP)                                                                                                    |      |              | •          |
| Update device firmware                                                                                                    |      |              | •          |
| Execute command scripts                                                                                                    |      |              | •          |
| Parameter scheme — compare parameters (with print and export to PDF, Excel, Word), import from command script files, export to SEP2W reading definitions or command scripts |      |              | •          |
| Parameter scheme — view and edit parameters in raw mode                                                                                                    |      |              | •          |
| Export to SEP2W System – log book, load profile, data readout                                                                                                    |      |              | •          |
| User and security management                                                                                                    |      |              | •          |
| Communication trace and analysis view                                                                                                    |      |              | •          |

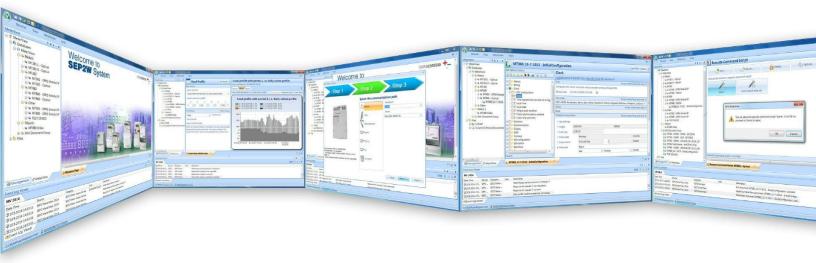

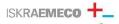